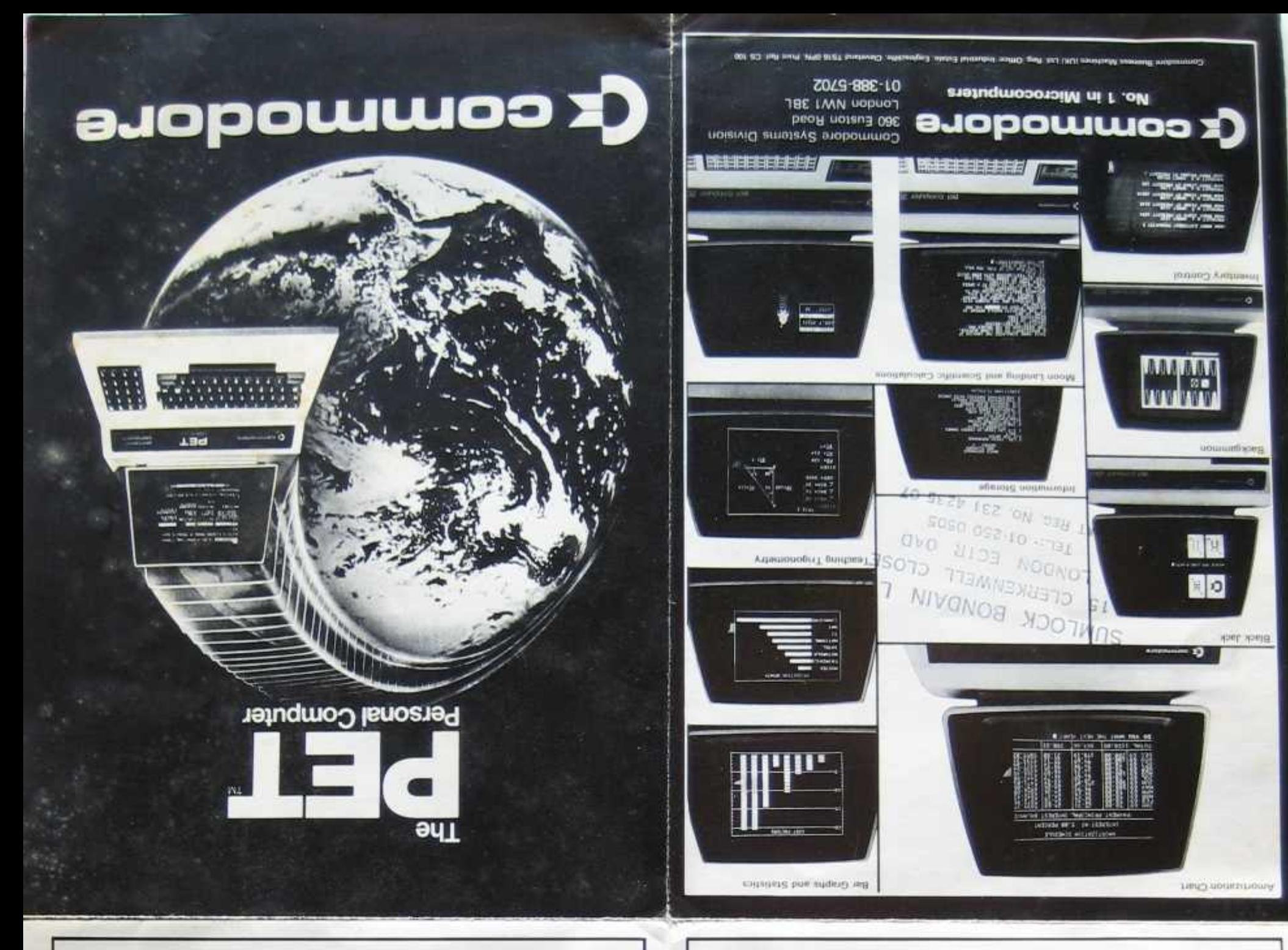

## software and documentation

The inclusion of BK of extended BASIC in RDM means there are a large number of programs that can readily be used with the PET Commodore has its own Master Library which is being added to on a monthly basis. These are issued on cassettes and include Scientific, Financial, Business Educational and Games packages Personalised programming is not undertaken by Commodorn but is available from many Authorised Dealers. software houses and freelance. programmers. Commodore's BASIC is comprehensive and easily learnt for writing one's own programs. Over 200 programs are now available from Commodore and other software suppliers for the PET. Most popular program titles for PET include: Stock Control, Statistics, Payroll, Strathclyde Basic Course, Chess. Lunar Landing, Education packs. An introductory and a Users

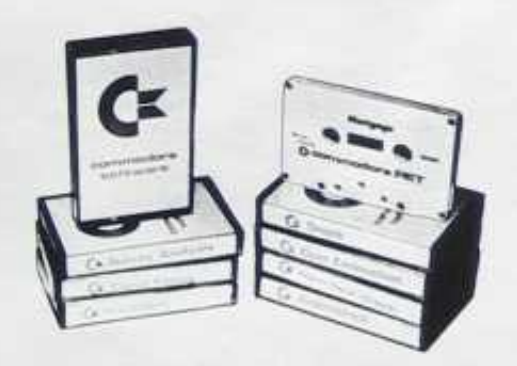

Handbook are included as standard documentation. Also available are the highly praised hardware and Programming manuals on our own MOS. Technology 6500 microprocessor - used at the heart of both the PET computer and our KIM microprocessor system. These will aid the more sophisticated users. Highly recommended is The Stratholyde Basic Course an extremely comprehensive work book and instructional tapes. to teach newcomers Basic programming.

The U.K. PET Users Club also produces regular newsletters. covering such topics as applications, software hints and program information. The racid acceptance and acclaim of PET by professionals means it has become an industry standard ensuring even further software availability from many external shurces

## commodore basic

The fastest full floating-point BASIC implemented on a micro-computer. Allows communication. directly from BASIC to IEEE 488 standard devices. cassettes, display, and keyboard built into PET Accurately built in clock is settable and readable from BASIC in decimal or string value. Full command set\_including

**Basic Arithmetic Statements**  $+-$  + /  $4$  < > =

Standard Dartmouth BASIC Statements READ PRINT DATA IF **LET** THEN FOR NEXT **DIM END** GOTO

**Extended BASIC Statements** RESTORE REM GET GOSLIB DEE STOP STEP INPUT RETURN FN ON GOTO ON GOSUE

**Scientific Functions** SGN INT ABS SGR RND SIN

**Logical Operators** AND OR NOT

position) of string acted upon.

CHRS. ASC CHRS returns a character, given a numeric code. ASC returns a numeric code corresponding to a character

LEN-Returns the length of a string.

VAL STRS Convert decimal values to nuttenc strings an vice-versa.

Extended I/O Statements OPEN CLOSE Control association of a logical file number to a physical device, and optionally, a file on the device-

SAVE LOAD **WERIFY** Store and retrieve a program, with optional file<br>name, on a physical device. Load allows for program overtay, VERIEY compares contents of memory to stored program.

**INPUT** GET# PRINTS: Allow communication with logical device numbers other than keyboard or screen. GET# inputs one character

CMD Permits communication with multiple devices simultaneously.

Example of I/O Operations

some

## application areas for PET

#### For the Commercial User

The Commodore PET offers the commercial user for the first time a really cost effective business. computer. for use in:

**Statistics** Stock Control Payrol. invoicing, inc.

#### For the Scientist and the Laboratory

The PET has a comprehensive set of sciences: hat conta making in a for superior tool to the best

EEE 488 interface (HP IB) is directly compatible with hundreds. of laboratory instruments such as DVM's, synthesisers, autoanalysers, data loggers, etc. The PET also has a general purpose B: bit plus 2 control bit I/O port for general interfacent. This last feature makes the PET att ideal industrial and commercial controller. Direct access to machine code allows special t/O routines to be easily written.

#### For the Educational World

The PET's applications in the educational field are numerous. The extensive BASIC language and the file by name cassette program storage facilities make the PET an ideal tool for traching

mputer programming. Programs can be written to "tutor" the user (pupil) in almost any discipline, including BASIC itself, And, of course, the PET can be used to take care of school records, exam results, attendance figures, etc.

### In the Home

As well as being used for all the previous applications the PET computer is an extremely creative and instructive learning medium. of the future for young and old able. There are also large matters of entertainment programs available including chess and space games

 $\begin{split} &\text{Conversation}~\chi~\xrightarrow{\text{co}}\chi_1~\chi~\text{and}~\chi_2~\text{and}~\text{and}\\ &\text{invariant}~\text{and}~\text{independent}~\text{and}~\text{and}~\text{and}~\text{and}~\text{and}~\text{and}~\text{and}~\text{and}~\text{and}~\text{and}~\text{and}~\text{and}~\text{and}~\text{and}~\text{and}~\text{and}~\text{and}~\text{and}~\text{and}~\text{and}~\text{and}~\text{and}~\text{and}~\text{and}~$ 

#### Operation Commands RUN NEW CLR LIST CONT FRE

#### Formating Functions

TAH POS SPC

#### Machine Level Statements

POKE PEEK

Allow the user to examine and store at specific memory locations.

#### **USR SYS**

Link BASIC to machine language subroutines with parameter passing or developemental subsystems.

#### WAIT

Monitors status of a memory location such as an I/D port until specified bits are set.

The screen writing rate is 1000 characters per second:

String Functions LEFTS RIGHTS MIDS Returns substrings tof specified length and

Tape to tape file copy 18 OPEN 5.1 B. "OLD FILE"<br>15 POKE 243, 58. POKE 244, 3 20 OPEN 6.2.1 INEW FILE 30 INPUT #5, AS 40 IF (ST) AND 64 GO TO 70 50 PRINT JE, AS 60.00.TO.30 70 CLOSES 80 CLOSE 6 Program locates "OLD FILE" on tape #1, writes file beader for "NEW FILE" on tape #2, then<br>copies tape #1 to #2 until it encounters an EOF on #1, and then writes an EOF on #2

#### Variables **TYPES:**

NAMES:

ST.

Real Integer I's String (\$) Variable names are smiguely pivers as a letter or a letter followed by a letter or a digit.

#### Special variables

Time, of day. TiS Status word for I O operations.

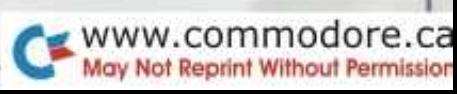

# **The Self Contained PETS**

The self contained PET models 2001-4 and 8 come complete with TV screen, keyboard and built-in cassette deck as well as the computer circuitry. They are simply

plugged into any 13 amp mains and no special knowledge is needed for running standard programs — over 200 of which are available on cassettes (please see separate software bulletins)

### Specifications:

Dimensions: 16%" wide by 18 W' deep . 14" overall height.

**Weight: 441bs**

#### **MEMORY**

Random Access Memory 4K or 8K as per model number Expandable to 32K bytes

**Read Only Memory (operating system resident in the computer) 13K bytes** BK BASIC interpreter 4K—Operating system 1K—Diagnostic routine

#### **VIDEO DISPLAY UNIT**

enclosed, black and white,

- high-resolution CRT 1000 character display, arranged 40 columns by 25 lines 8 x 8 dot matrix for characters
- and continuous graphics Automatic scrolling from bottom of screen
- Winking cursor with full motion control Reverse field on all characters
- twhite on black or black on white

**Printers**

**2022 PRINTER**

**Professional**

This Tractor Feed model is a high specification printer that can print onto paper (multiple copies) all the PET characters - letters

#### 64 standard ASCII characters ; 64 graphic characters . Lower case letters are available by use of a POKE command

**KEYBOARD**

' wide x 3" deep; 73 keys All 64 ASCII characters available without shift . Calculator style numeric key pad All 64 graphic and reverse field racters accessible from keyboard (with shift)

Screen Control: Clear and erase Editing: Character insertion and deletion

#### **CASSETTE STORAGE**

Fast Commodore designed redundant-recording scheme, assuring reliable data recovery Cassette drive modified by Commodore for much higher reliability of recording and record retention<br>High noise immunity, erro detection, and correction Uses standard audio cassette tapes Tape files, named

**OPERATING SYSTEM** Machine language accessibility File management in operating system

#### Cursor control, reverse field, and graphics under simple BASIC control Cassette file management from

BASIC Pseudo random number Generator

#### **INPUT/OUTPUT**

- All other I/O supported through IEEE-488 instrument interface which allows for multiple intelligent peripherals All I/O automatically managed
- by operating system software Single character I/O with GET command Easy screen line-edit capability

Flexible I/O structure allows for BASIC expansion with intelligent peripherals

#### **BASIC INTERPRETER**

- Expanded 8K BASIC ; 20% faster than most other 8K BASICS Upward expansion from current popular BASIC language
- Strings, integers and multiple dimension arrays 10 significant digits; floating point
- numbers Direct memory access through
- PEEK and POKE commands

# **The Big Memory PETS**

The Big Memory PETS contain the the same main features as for the 2001-4 and 2001-8 models except that they incorporate a full typewriter size keyboard and have larger internal memory of 16K and 32K bytes RAM respectively. To

accomodate the larger keyboard there is no built in cassette deck and this has to be purchased as a separate item if required.

# **External Cassette**

The C2N Cassette is an economical data storage and retrieval device for use with the PET'• as a single unll for loading and saving programs Twin cassettes enable tile handling and updating It uses standard audio cassette tapes available in stores everywhere The C2N features

### **Specifications:**

Fast Commodore designed redundant-recording scheme, assuring reliable data recovery, Cassette drive modified by Commodore for much higher reliability of recording and record retention, High noise immunity, error detection, and correction, Tape files, named

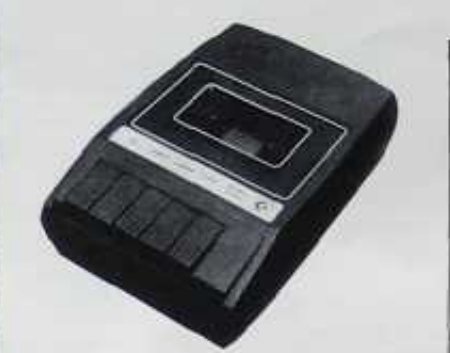

#### a Double Save technique at different audio frequencies ensuring error correction The verify command feature provides correct saving of programs The C2N Cassette is the perfect low cost device for a variety of programming functions.

 $\blacktriangleright$  www.commodore.ca May Not Reprint Without Permission

Commands: LOAD LE LOAD "NAME" .2 SAVE le SAVE NAME 1 1 VERIFY ie VERIFY "NAME". 2 OPEN le OPEN 1 , 2, 0. "NAME" CLOSE ie CLOSE t

### **Connections to the Outside world**

Available at the back and sides of the PET 2001 computer are four edge card connectors . These are to the built-in IEEE-488 interface (HP-IB), the 8 bit user port with two extra handshake lines, the second cassette interface and the memory expansion connection.

## **Dual Drive Floppy Disk**

The Dual Drive Floppy Disk is the latest in Disk technology with extremely large storage capability and excellent file management. As the new Commodore disk is an "Intelligent" peripheral, it uses none of the RAM (user) memory of the PET.

The Floppy Disk operating system used with the PET computer enables a program to read or write data in the background while simultaneously transferring data over the IEEE to the PET . The Floppy Disk is a reliable low cost unit, and is convenient for high speed data transfer . Due to the latest technological advances incorporated in this disk, a total of 360K bytes are available in the two standard 5 % " disks, without the problems of double tracking or double density. This is achieved by the use of two microprocessors and fifteen memory I .C .s built into the disk unit . Only two connections are necessary — an A/C

#### **Specifications:**

6504 microprocessor<br>6500 V.D. RAM, and VK ROM software 6530 I/O, RAM . and 1K ROM software **6316 2K ROM for encoding & decoding disk data 6522 I/O and interval timers**

Shared RAM TH x 4 bit static RAM (total 4K bytes)

**Packaging**<br>18 gauge all steel cabinel<br>Daver hinges from base for servicing<br>Cover hinges from base for servicing

Diskette organization<br>Constitution is to the disk of the state of the disk of the state<br>of classification in the state<br>Scontinum is constructed in the state of the state<br>constant domain results in the state of the constrai

† i 520 bytes for user storage<br>kati-yectorang<br>Sawelles for dual side recording may be used

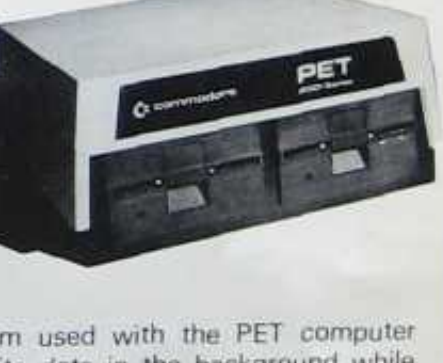

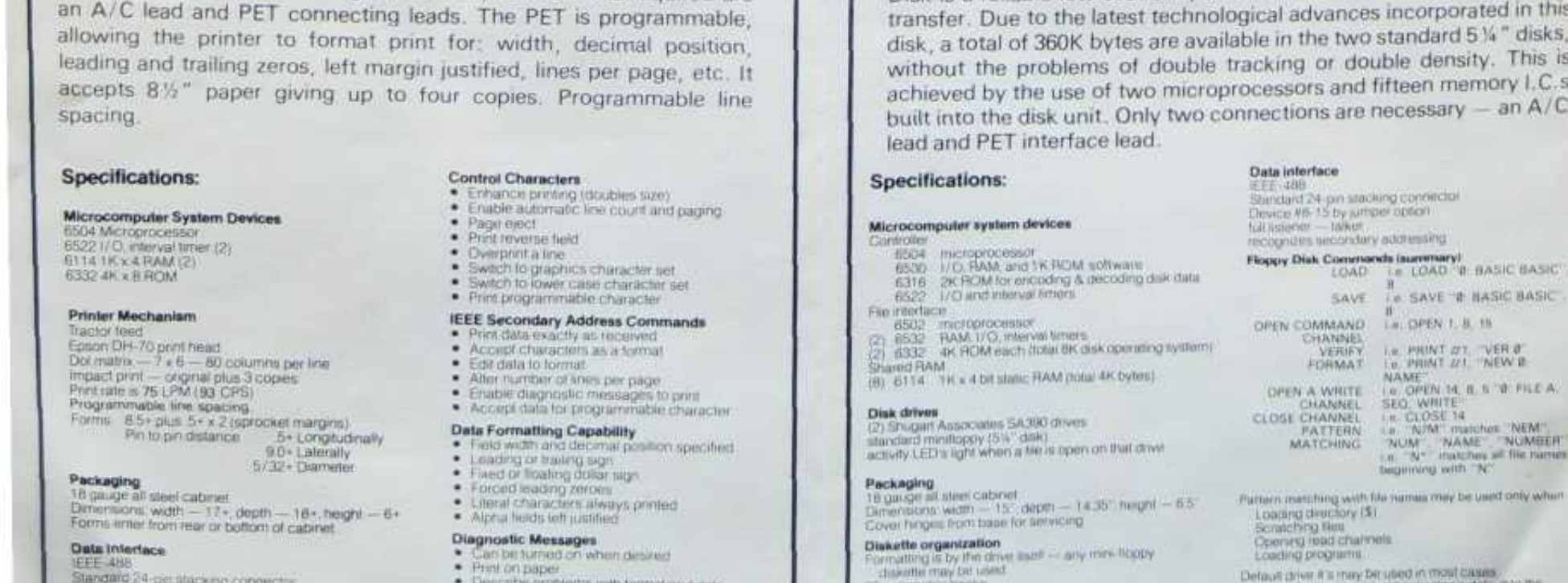

Defined driver if a may be ruled on most Catalog a settlement of the procedure and no determined driver it. A featurement with no determined driver in A featurement with no determined and a matter of the location of the p

the 1st char

(upper and lower case), numbers and graphics available in the PET.

 $\mathbf C$ 

The tractor feed capability has the advantage of accepting mailing labels, using standard preprinted forms (customized), cheque printing for salaries, payables, etc. Again, the only connections required are an A/C lead and PET connecting leads . The PET is programmable, allowing the printer to format print for: width, decimal position, leading and trailing zeros, left margin justified, lines per page, etc . It accepts 8%" paper giving up to four copies. Programmable line spacing.

#### **Specifications:**

**Microcomputer System Devices 6504 Microprocessor**

interval timer (2) 6114 1K x 4 RAM (2) 6332 4K x 8 ROM

#### **Printer Mechanism**

Tractor teed Epson DH-70 print head Dot matrix — 7 x 6 — BO columns per line Impact pent — original plus 3 copies Print rate is 75 LPM (93 CPS) Programmable line spacing. Forms 8 5+ plus 5+ it 2 (sprocket margins) Pin to pin distance 5+ Longitudinally 9 O+ Laterally 5/ 32+ Diameter

**Packaging**<br>18 gauge all steel cabinet<br>Dimensions width — 17+, depth — 18+, height — 6+<br>Forms enter Iron tear or bottom of cabinet

**Data Intertace** I<u>EEE-4ee</u><br>Standard 24 pin stacking connector<br>Device 114-1 by jumper option

Listener only Recognizes secondary addressing

**Character Set** Lipper case ASC Lower case ASCII<br>PET - graphics

Enhance printing (doubles size)

- 
- 
- 
- 
- 
- **Edit data to formal**
- 
- **Data Formatting Capability**
- Field width and decimal position specified<br>• Fraiding or trailing sign<br>• Fraid or floating zeroes<br>• Forced leading zeroes
- Literal characters always printed
- Alpha fields left luslitied
- **Diagnostic Messages** ▪ Can be turned on when desired • Print on paper
- Describe problems with format and data

### **2023 Printer**

This is a hiction feed version of the above printer LPlease note that the 2020 Printer Astr Inser-

**Contra Characters**

• Friable automatic line count and paging • Page elect • Print reverse field

- Overprint a line
- 
- Switch to graphics character set Switch to lower case character set Peril programmable character
- **IEEE Secondary Address Commands**<br>• Print data exactly as received
- Accept characters as a format
- 
- Alter number of lines per page f nable diagnostic messages to print Accept data for programmable character
-